# **TP N° 45**

# **Processus de dégradation non linéaire accéléré**

L'objet de ce TP est de modéliser un phénomène de dégradation non linéaire accéléré afin d'élaborer un modèle de fiabilité prédictive. Ce TP complète le TP N° 44.

----

La dégradation d'une caractéristique d'un type d'équipement est suivie au cours d'un essai accéléré de 3500 heures. Sa mesure est effectuée toute les 100 heures sur 3 équipements soumis à différentes températures.

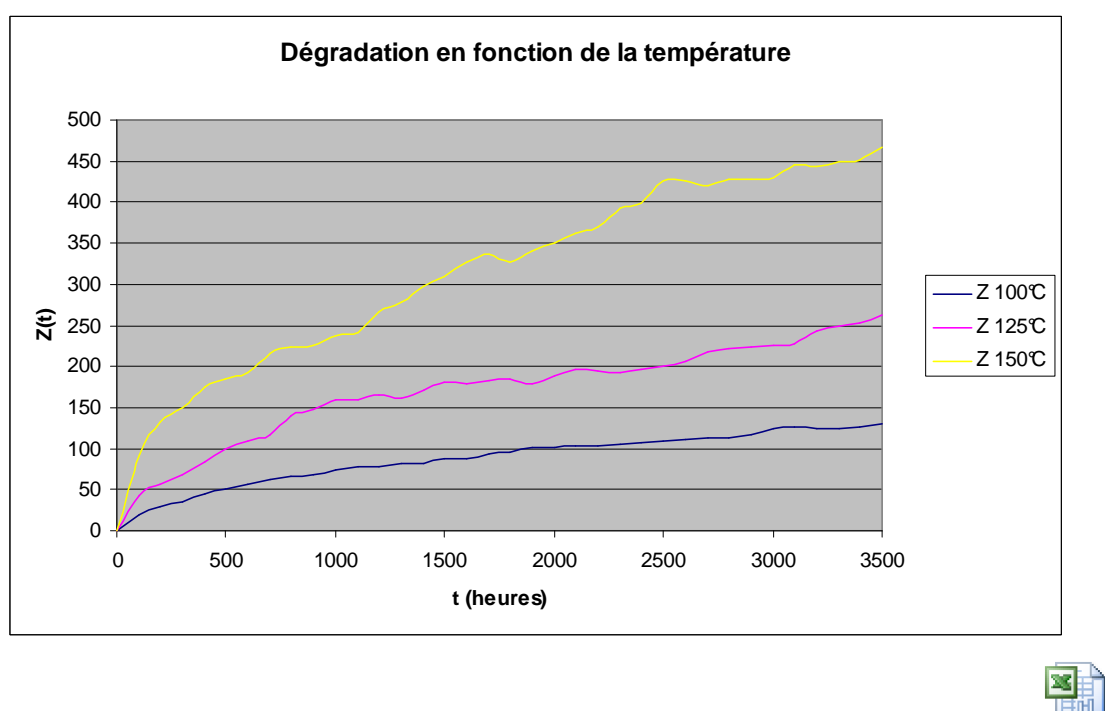

Données

*Données accessibles sous Excel par un double clic de souris sur l'icône :*

- 1) Modéliser cette dégradation par un processus Gamma non stationnaire accéléré.
- 2) Modéliser cette dégradation par un processus de Wiener non linéaire accéléré
- 3) Sachant que la valeur 130 constitue le seuil de dysfonctionnement de ce type d'équipement et que le niveau de dégradation d'un équipement opérationnel fonctionnant à 75°C est de 50 à 1000 heures, estimer la fiabilité de ce dernier durant les 10 000 prochaines heures.

### **Modélisation stochastique d'un processus de dégradation**

Le problème consiste à élaborer un modèle stochastique du processus de dégradation en fonction du temps pouvant se transformer en modèle de fiabilité prédictive, hors ligne (avant utilisation) ou en ligne (en cours d'utilisation après observation du niveau de dégradation), par ajout d'un seuil d'acceptabilité éventuellement aléatoire (par exemple gaussien).

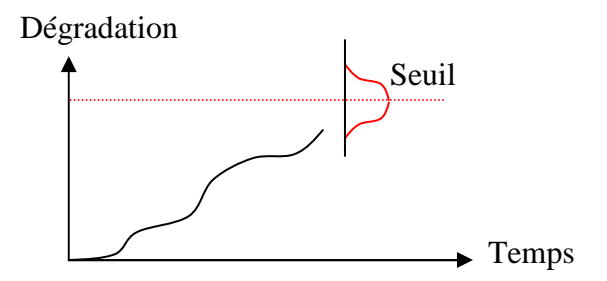

Le phénomène de dégradation peut être modélisé par un processus gamma (à dégradation croissante) ou un processus de Wiener (avec d'éventuels phénomènes de guérison momentanée).

Entre deux observations consécutives ti et tj, l'évolution de la dégradation est une variable aléatoire modélisée par une loi gamma dans le premier cas et par une loi normale dans le second.

#### **1) Modélisation par un processus Gamma non stationnaire accéléré**

Un processus gamma stationnaire se caractérise par une loi d'accroissement Z(t+h)-Z(t) égale à une loi gamma de paramètres αh et β. La dégradation évolue alors linéairement, en moyenne.

Afin de représenter une évolution plus complexe de la dégradation, ce processus peut être rendu non stationnaire, au moyen d'une fonction croissante m(t), en remplaçant αh par m(t+h)-m(t).

Nous utiliserons par la suite la fonction  $m(t) = p t^q$  avec p et  $q > 0$ .

De la même manière que pour la courbe de fiabilité dans le cas du modèle Standard de Vie Accélérée<sup>1</sup>, l'accélération agit sur la courbe de dégradation par un simple facteur d'échelle.

La loi d'accroissement Z(t+h)-Z(t) devient alors une loi gamma (m(Fa\*(t+h))-m(Fa\*t),β) avec Fa le facteur d'accélération.

Pour l'accélération en température nous utiliserons le facteur d'Arrhenius référencé à 100°C :

$$
Fa = exp(Ea/K (1/(273+100) - 1/(273+T^{\circ}C)))
$$

avec Ea l'énergie d'activation (inconnue) et K la constante de Boltzmann (8,6171  $10^{-5}$  eV/ $\mathrm{K}$ ).

La densité de la loi Gamma a pour expression :  $f(x) = \frac{\beta^{-\alpha}}{\beta} x^{\alpha-1} e^{-x/\beta}$ α  $\beta^{-\alpha}$  ,  $\alpha^{-1}$   $_{\alpha^{-x/2}}$  $(\alpha)$  $f(x) = \frac{\beta^{-\alpha}}{\sum_{n=0}^{\infty} x^{\alpha-1} e^{-x}}$ Γ =

Sous Excel, elle s'obtient directement par la formule suivante : « =LOI.GAMMA(x;α;β;Faux) »

et la fonction de répartition par la formule : « =LOI.GAMMA(x;α;β;Vrai) ».

La dégradation entre 0 et t est une somme de dégradations en ti et tj qui peuvent chacune se simuler, dans le cas d'un phénomène stationnaire, par la formule :

 $\overline{a}$ <sup>1</sup> Mikhail Nikulin, Léo Gerville-Réache, Vincent Couallier, Statistique des essais accélérés, Hermes Lavoisier Paris 2007

A partir des données de dégradation fournies, l'ajustement de ce modèle a été réalisé par la méthode du maximum de vraisemblance, au moyen de l'outil d'optimisation *GENCAB*.

On obtient les résultats suivants pour ses 4 paramètres :

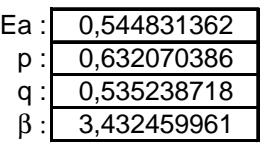

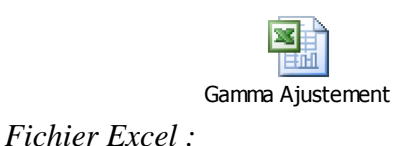

Afin de valider ce processus, un ajustement a été préalablement réalisé à partir de données simulées comme indiqué ci-dessous. Celui-ci permet de retrouver approximativement les paramètres utilisés pour générer ces données quel que soit le jeu de simulation.

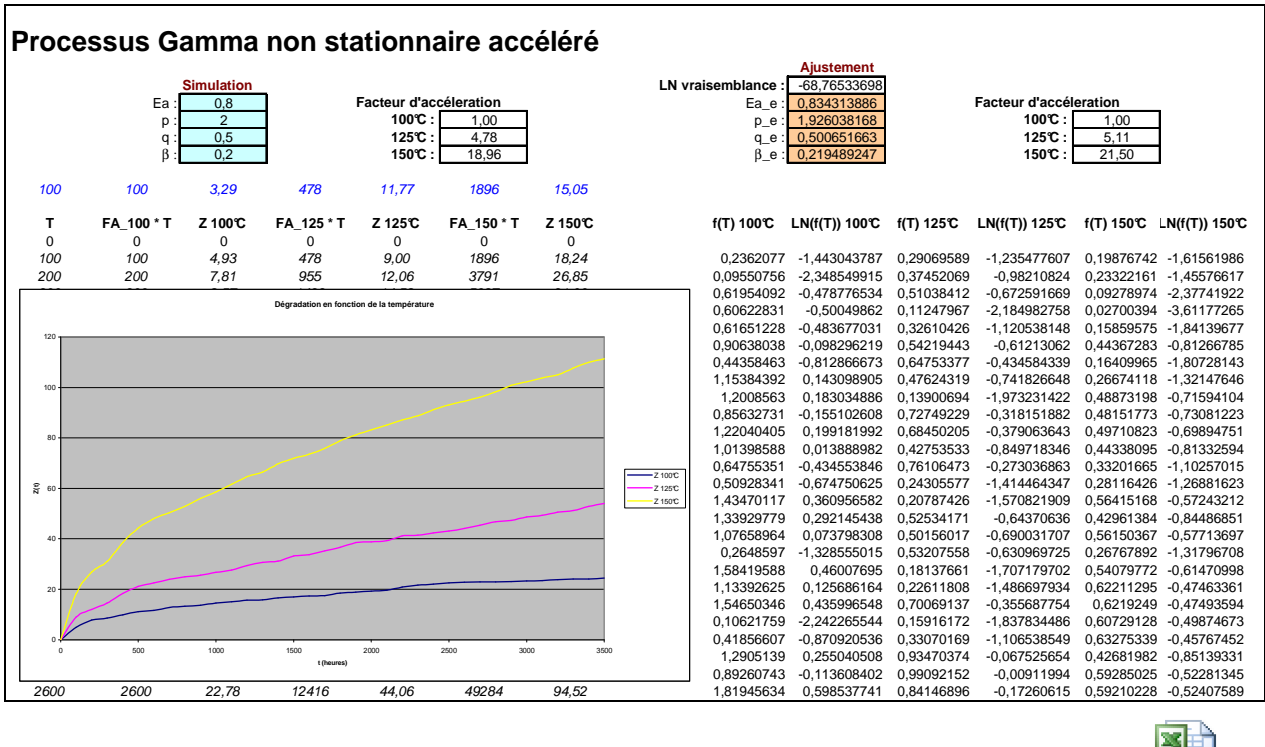

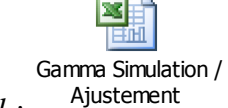

*Fichier Excel :*

On constate cependant certaines améliorations momentanées dans les données de dégradation fournies. Une modélisation par un processus de Wiener apparait alors mieux adaptée.

## **2) Modélisation par un processus de Wiener non linéaire accéléré<sup>2</sup>**

Un processus de Wiener de tendance linéaire m se caractérise par une loi d'évolution Z(t+h)-Z(t) égale à une loi Normale d'espérance mh et d'écart type  $\sigma \sqrt{h}$ .

 2 Mikhail Nikulin, Léo Gerville-Réache, Vincent Couallier, Statistique des essais accélérés, Hermes Lavoisier Paris 2007

Au moyen d'une fonction croissante m(t), ce processus peut être rendu non linéaire en remplaçant mh par m(t+h)-m(t). Nous utiliserons encore la fonction m(t) = p t<sup>q</sup>.

L'accélération agit à nouveau sur la courbe de dégradation par un simple facteur d'échelle.

La densité de la loi Normale a pour expression :  $f(x) = \frac{1}{\sqrt{2\pi}} e^{-\left(\frac{(x-\mu)}{2\sigma^2}\right)^2}$ J ١  $\overline{\phantom{a}}$ l  $-\left(\frac{(x =\frac{1}{\sqrt{2\pi}}e^{\int 2\sigma^2}$ 2 2  $(x - \mu)$ 2  $f(x) = \frac{1}{\sqrt{2\sigma}} e^{-\left(\frac{\sigma}{2\sigma}\right)^2}$  $\mu$ πσ *x*  $f(x) = \frac{1}{\sqrt{2}}$  *e* 

Sous Excel, elle s'obtient directement par la formule suivante : « =LOI.NORMALE(x;µ;σ;Faux) »

et la fonction de répartition par la formule : « =LOI.NORMALE(x;µ;σ;Vrai) »

La dégradation entre 0 et t est une somme de dégradations en ti et tj qui peuvent chacune se simuler, dans le cas d'un phénomène linéaire, par la formule :

« LOI.NORMALE.INVERSE(ALEA();m \* (tj-ti); 
$$
\sigma \sqrt{(tj-ti)}
$$
) »

Afin de valider l'ajustement de ce modèle, celui-ci a été réalisé à plusieurs reprises à partir de données simulées et a toujours permis de retrouver approximativement les paramètres utilisés pour générer ces données.

Les données de dégradation fournies dans ce TP ont ainsi été simulées et font l'objet de l'ajustement ci-dessous.

#### **Processus de Wiener non linéaire accéléré**

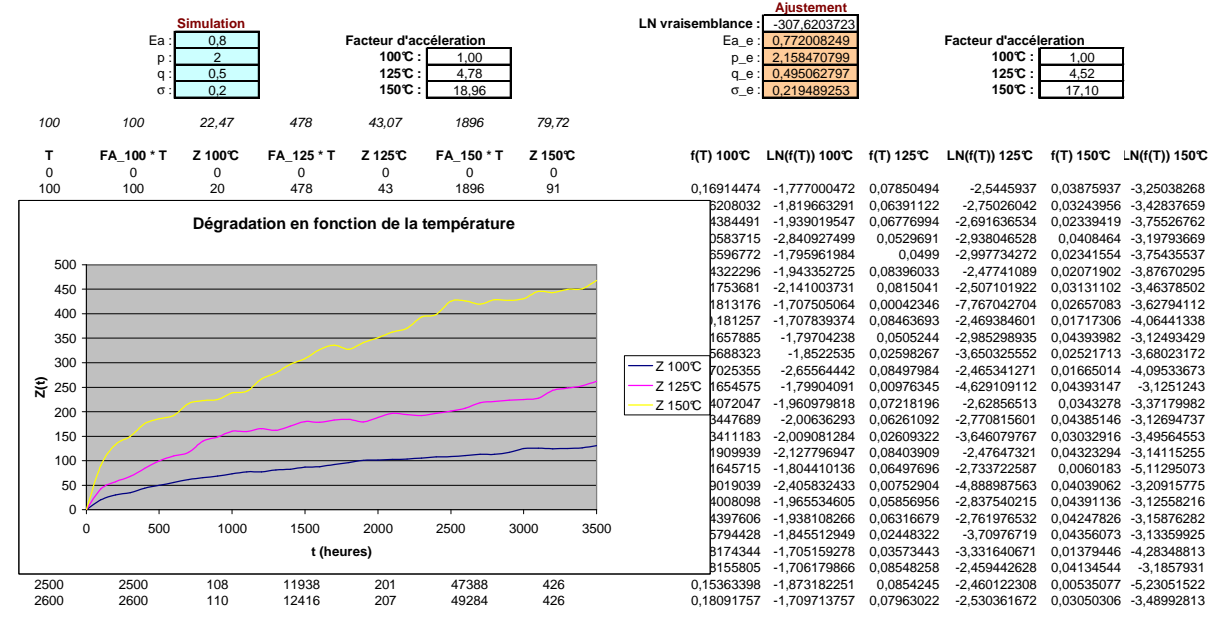

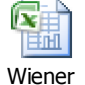

*Fichier Excel :*

#### **3) Estimation de la fiabilité**

La fiabilité de l'équipement opérationnel peut s'obtenir simplement par une simulation de Monte-Carlo du processus de Wiener préalablement ajusté à partir des données de dégradation.

Une telle simulation a été réalisée ci-dessous au moyen de l'outil *SIMCAB* en considérant que la valeur 130 constitue le seuil de dysfonctionnement de ce type d'équipement et que le niveau de dégradation de l'équipement fonctionnant à 75°C est de 50 à 1000 heures.

La fiabilité obtenue à 11 000 heures est 0,9609 (après 10 000 simulations).

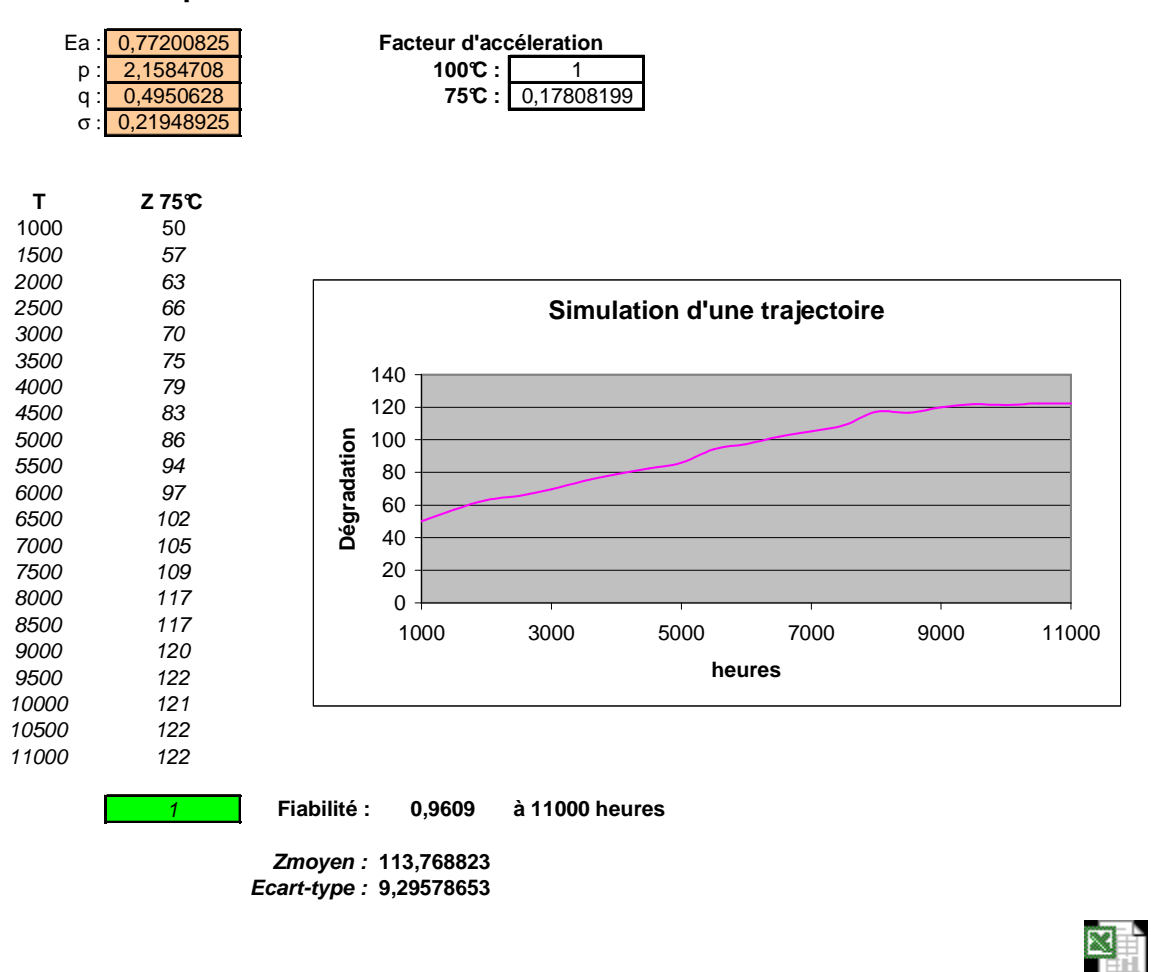

#### **Simulation du processus de Wiener**

*Fichier Excel :*  Simulation Wiener

#### **Remarque :**

- A l'issue de l'ajustement, l'outil GENCAB permet d'obtenir des intervalles de confiance sur les différents paramètres, par inversion de la matrice de Fischer, ainsi que la matrice de variance covariance, donnés ci-après. La variance des paramètres aurait pu être prise en compte dans la simulation en considérant des lois normales.

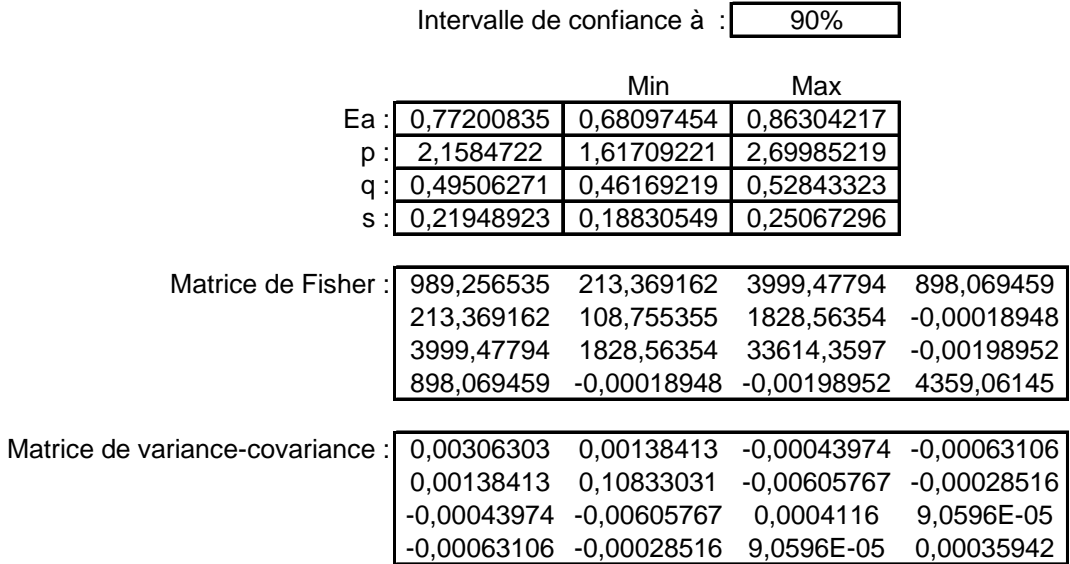